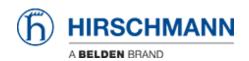

Kennisbank > Products > Classic Switches > What's the MAC address of a certain port of a Classic device?

## What's the MAC address of a certain port of a Classic device?

- 2018-02-09 - Classic Switches

The agent of a Classic device is reachable and transmits packets with the basic MAC address printed on a label on the chassis and displayed in GUI and CLI.

The numerically first port gets as port MAC address the basic MAC address + 8. The other ports get the respective addresses in consecutive order.

Example:

Basic MAC: 00:11:22:33:44:00 1st port: 00:11:22:33:44:08 3rd port: 00:11:22:33:44:0A